Российская Федерация Муниципальное казённое образовательное учреждение дополнительного образования «ЦЕНТР ВНЕШКОЛЬНОЙ РАБОТЫ «РОВЕСНИК»

**РЕКОМЕНДОВАНО** Педагогическим Советом от  $\frac{\oslash 5}{}$  2022г. протокол № 2

**УТВЕРЖДАЮ** Директор МКОУ ДО ЦВР «Ровесник» 7.А.Шарапова  $\begin{array}{ccc} & & 30 \\ \end{array}$  $20^2Z_T$ クイー

 $\S$  .

## ДОПОЛНИТЕЛЬНАЯ

# ОБЩЕОБРАЗОВАТЕЛЬНАЯ ОБЩЕРАЗВИВАЮЩАЯ ПРОГРАММА

## «Юный техник»

Возраст учащихся - 7-12 лет

Срок реализации программы: 2 года.

Составитель: педагог дополнительного образования Балаева Мирослава Николаевна

с.Соболево 2022 год

## СОДЕРЖАНИЕ

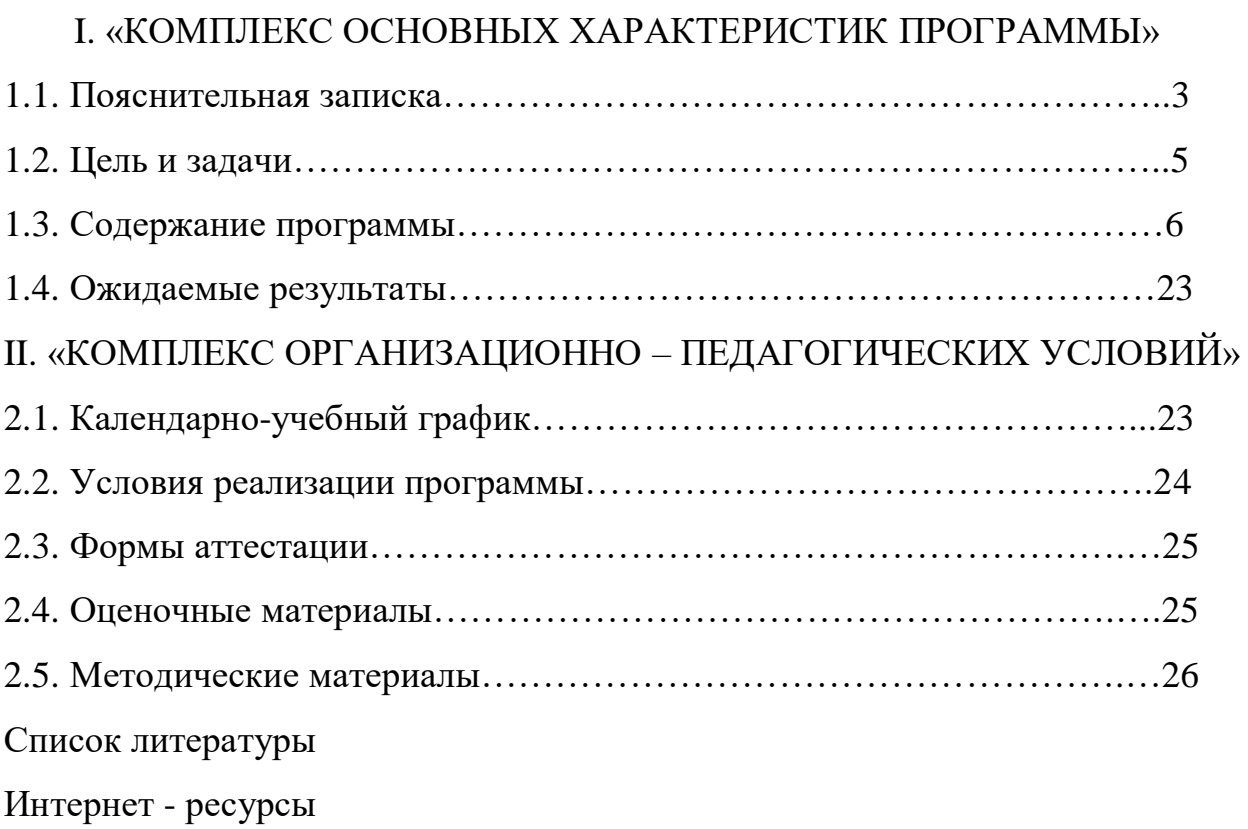

## I. «КОМПЛЕКС ОСНОВНЫХ ХАРАКТЕРИСТИК ПРОГРАММЫ» 1.1. ПОЯСНИТЕЛЬНАЯ ЗАПИСКА

 Дополнительная общеобразовательная общеразвивающая программа «Юный техник»» имеет техническую направленность. Программа направлена на получение знаний в области информационных технологий и практических навыков в робототехнике.

Программа составлена на основе следующих нормативных документов:

- Федеральный Закон от 29 декабря 2012 № 273-ФЗ «Об образовании в Российской Федерации»;
- Приказ Министерства образования и науки РФ от 18.11.2015 № 09-3242 «О направлении информации» Методические рекомендации по проектированию дополнительных общеразвивающих программ;
- Устав Муниципального казённого образовательного учреждения дополнительного образования «Центр внешкольной работы «Ровесник»;
- Правила внутреннего распорядка учащихся МКОУ ДО "Центр внешкольной работы «Ровесник»;
- Положение о приеме, переводе и отчислении учащихся МКОУ ДО ЦВР «Ровесник»;
- Положение о режиме работы МКОУ ДО ЦВР «Ровесник»;

 Положение о порядке и периодичности текущего контроля и промежуточной аттестации учащихся МКОУ ДО ЦВР «Ровесник».

Программа модифицирована. При её разработке использовались: учебно-методические материалы базового набора LEGO Education WeDo 2; учебно – методические материалы конструктора «Знаток», авторские дополнительные общеобразовательные общеразвивающие программы и программные материалы педагогов дополнительного образования, практический опыт автора.

Программа имеет базовый уровень. Предполагает использование и реализацию таких форм организации материала, которые допускают освоение специализированных знаний и языка, гарантированно обеспечивают трансляцию общей и целостной картины в рамках содержательно тематического направления программы.

Программа является модульной и включает в себя относительно самостоятельные дидактические единицы — модули.

#### Актуальность и новизна программы

Сегодня в современных условиях среди всех направлений дополнительного образования особое внимание требует детское техническое творчество. Разумно организованное техническое творчество детей как нельзя лучше отвечает социальному заказу, так как одной из проблем в России сегодня являются: недостаточная обеспеченность инженерными кадрам. Все большую значимость в техническом творчестве детей приобретает образовательная робототехника как новая технология обучения и эффективный инструмент подготовки инженерных кадров современной России.

 Данная программа даёт возможность детям прикоснуться к миру науки, инженерии и современной техники. Конструкторы LEGO Education WeDo 2.0 – это увлекательное и простое в использовании средство, которое позволяет детям узнавать новое о робототехнике, создавая и «оживляя» различные модели, и конструкции. Новизна Программы определяется включением робототехники в образовательный процесс с целью интеграции и получения знаний компьютерной грамотности, электроники и электротехники. Занятия в студии проходят по 3-м направлениям: компьютерная грамотность, основы робототехники, основы электроники. Все три направления взаимосвязаны между собой. В процессе конструирование различных моделей дети изучают механизмы, принципы построения робота. На этом этапе нужны знания

по электронике: понимать, как связаны провода и контроллер, каким образом идет сигнал. В области программирования детям необходимо освоить компьютерную грамотность, составление алгоритмов и работу в среде программирования.

 Программа адресована детям 7-12 лет. Набор проводится добровольно, по желанию детей. Количество детей в группе 6-8 человек. Группы формируются по возрастному признаку с постоянным составом.

Режим занятий:

1 год обучения – 216ч. (3 раза в неделю по 2 часа);

2 год обучения – 216ч. (3 раза в неделю по 2 часа);

Продолжительность занятия - 40 мин. с перерывом 10 мин.

Программа имеет базовый уровень, срок реализации – 2 года. Объём программы 432 часа. Количество часов в год - 216. Форма обучения - очная.

### 1.2. ЦЕЛЬ И ЗАДАЧИ ПРОГРАММЫ

Цель: создание условий развития личности, способной к техническому творчеству.

Задачи:

Образовательные:

- сформировать теоретические и технические знания в области робототехники, электроники и электротехники, компьютерной техники;

- сформировать навыки технического моделирования и конструирования;

- научить работать с операционной системой Windows, популярными прикладными компьютерными программами;

- научить создавать робототехнические модели и управлять им с помощью простейших компьютерных программ;

- научить собирать простейшие электротехнические модели.

Развивающие:

- развивать мотивацию к техническому творчеству, исследованиям;

- мотивировать к изучению наук информационно-технического цикла:

информатики(программирование и автоматизированные системы управления) и математики;

- развивать инженерное мышление, навыки конструирования, программирования;

- продолжить развитие мелкой моторики, внимательности, аккуратности, изобретательности;

- развивать креативное мышление и пространственное воображение;

- развивать и поддерживать желание участвовать в соревнованиях,

конкурсах ипроектах с целью мотивации к обучению и закреплению

изученного материала.

Воспитательные:

- развивать познавательную активность;

- воспитывать черты творческой, социально активной личности;

- формировать трудолюбие, любознательность, упорство в достижении цели, коллективизм;

- создавать потребность в саморазвитии и самовоспитании;

- прививать любовь к родному краю, России.

## 1.3. СОДЕРЖАНИЕ ПРОГРАММЫ

Учебно-тематический план.

### 1 год обучения

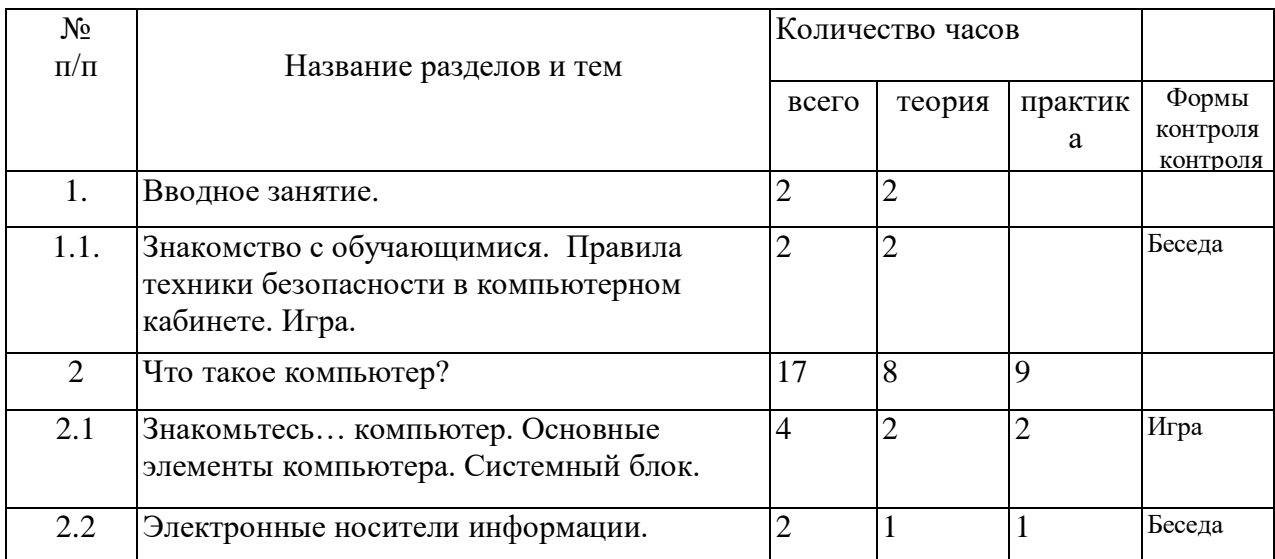

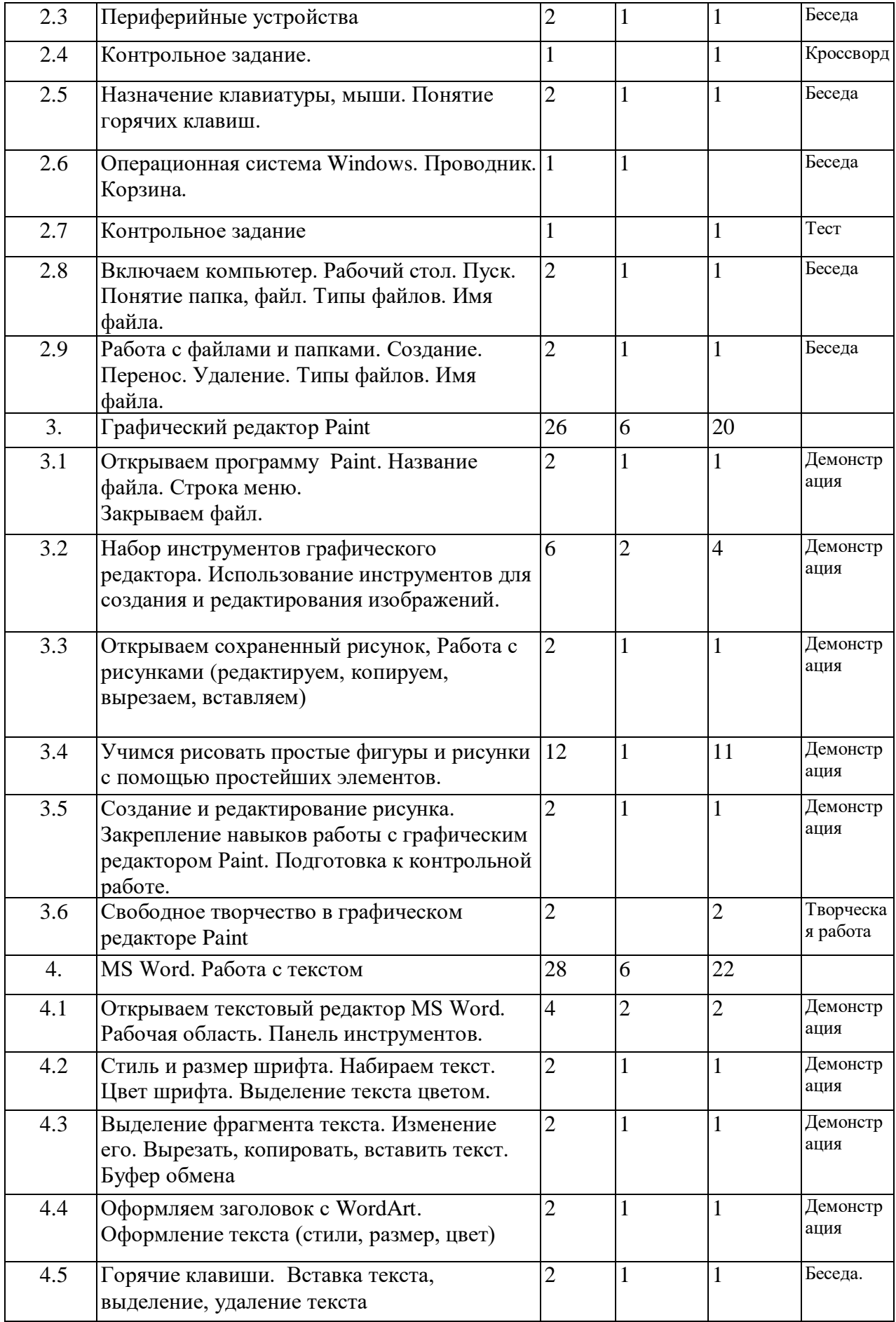

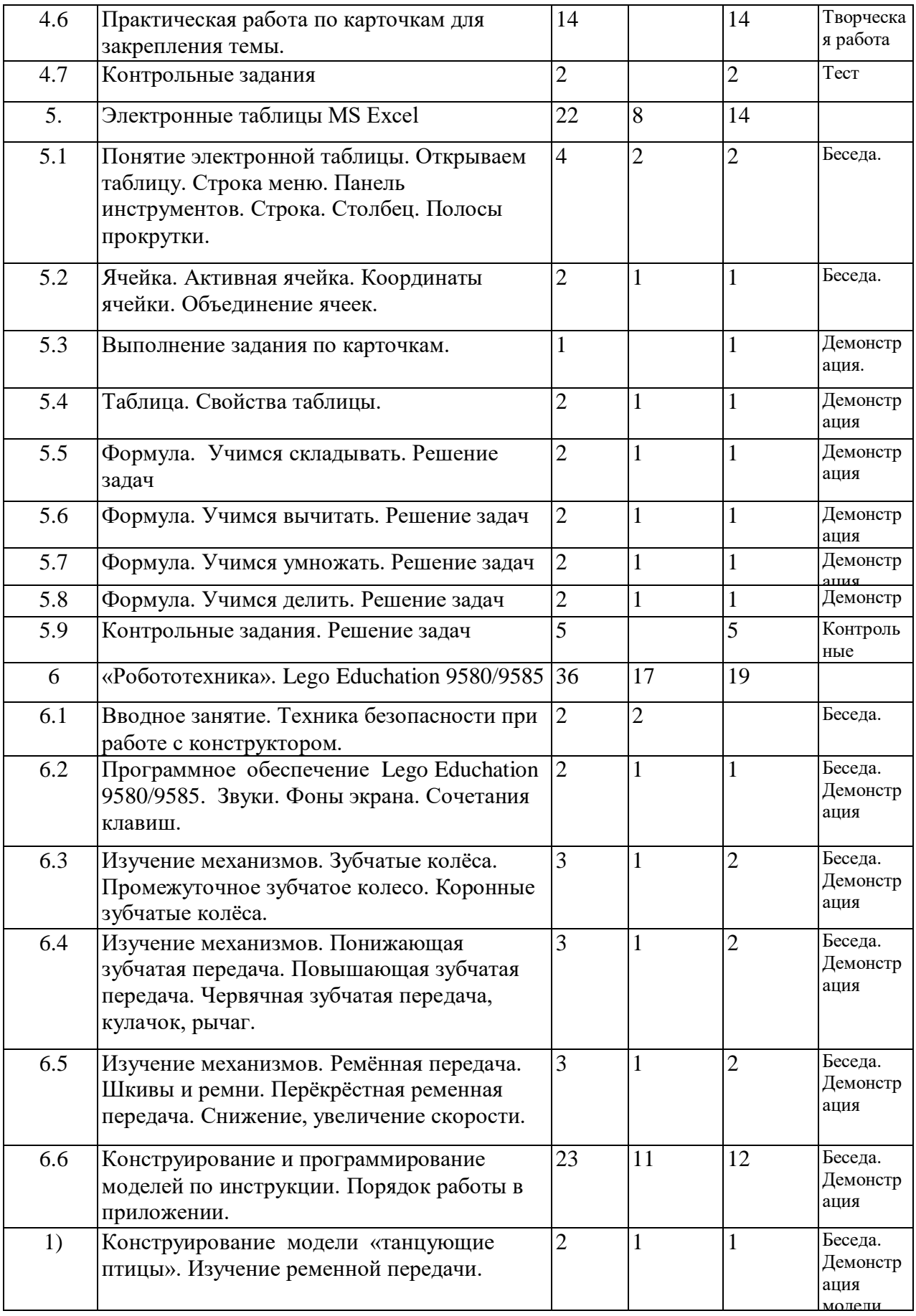

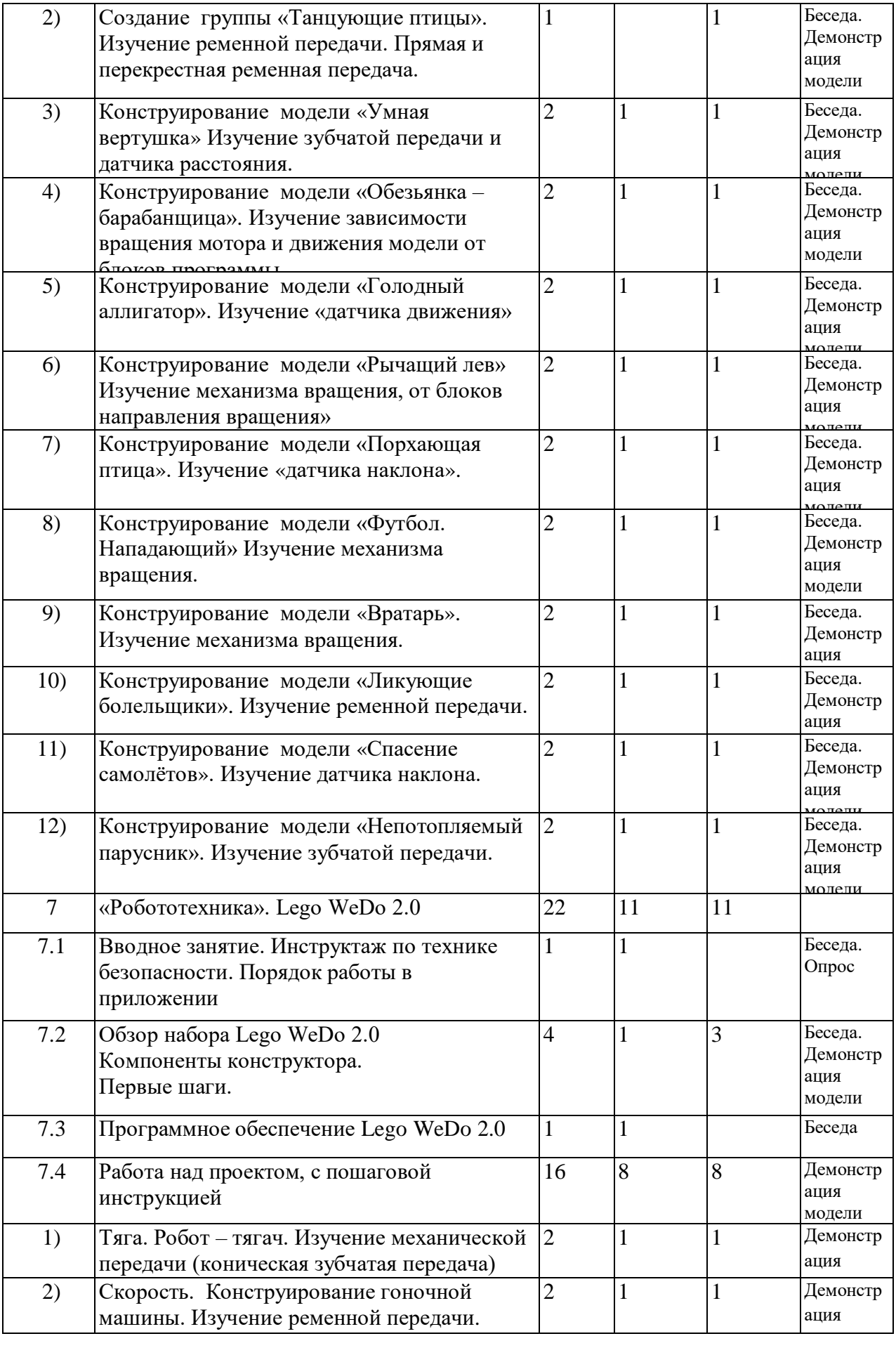

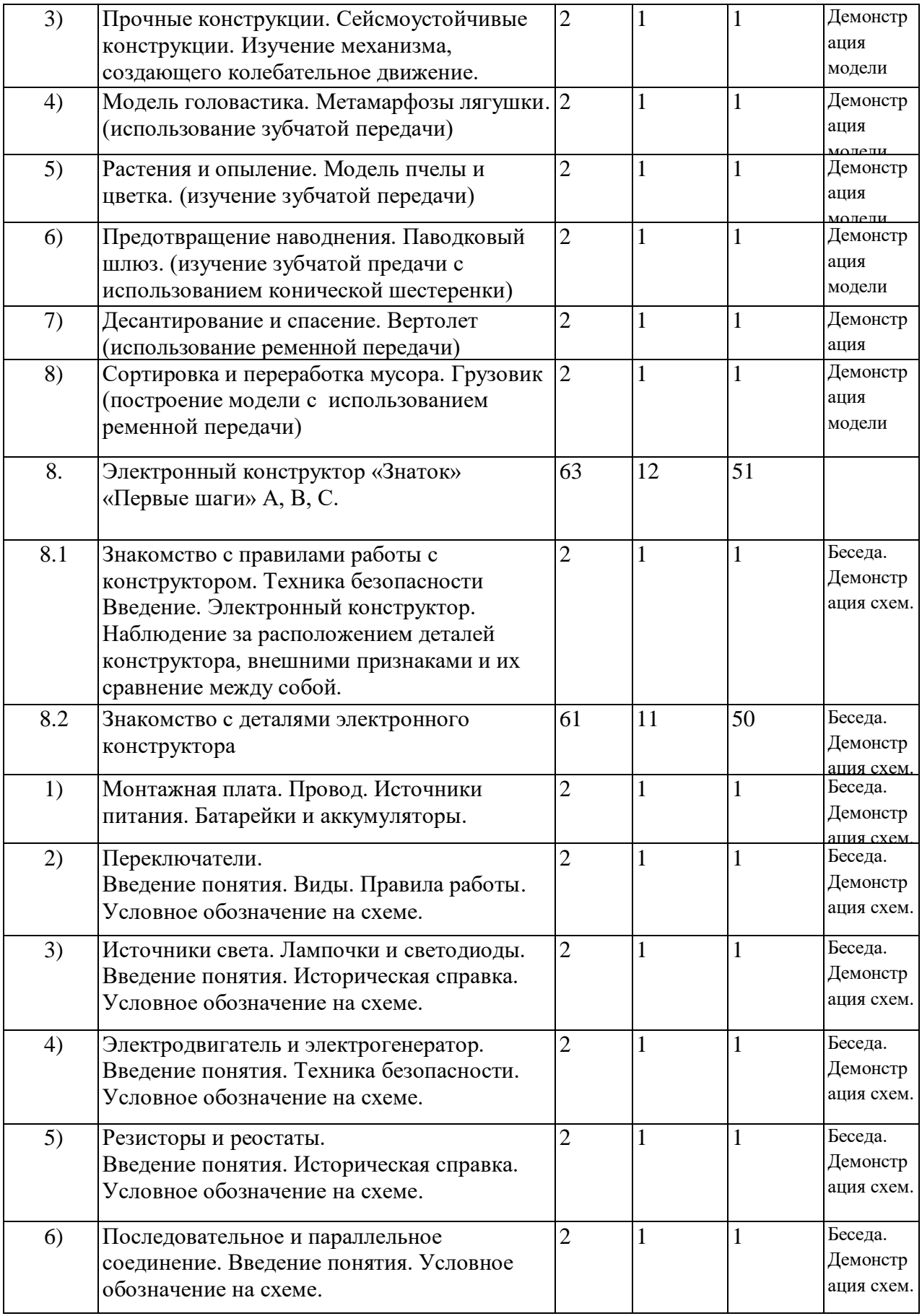

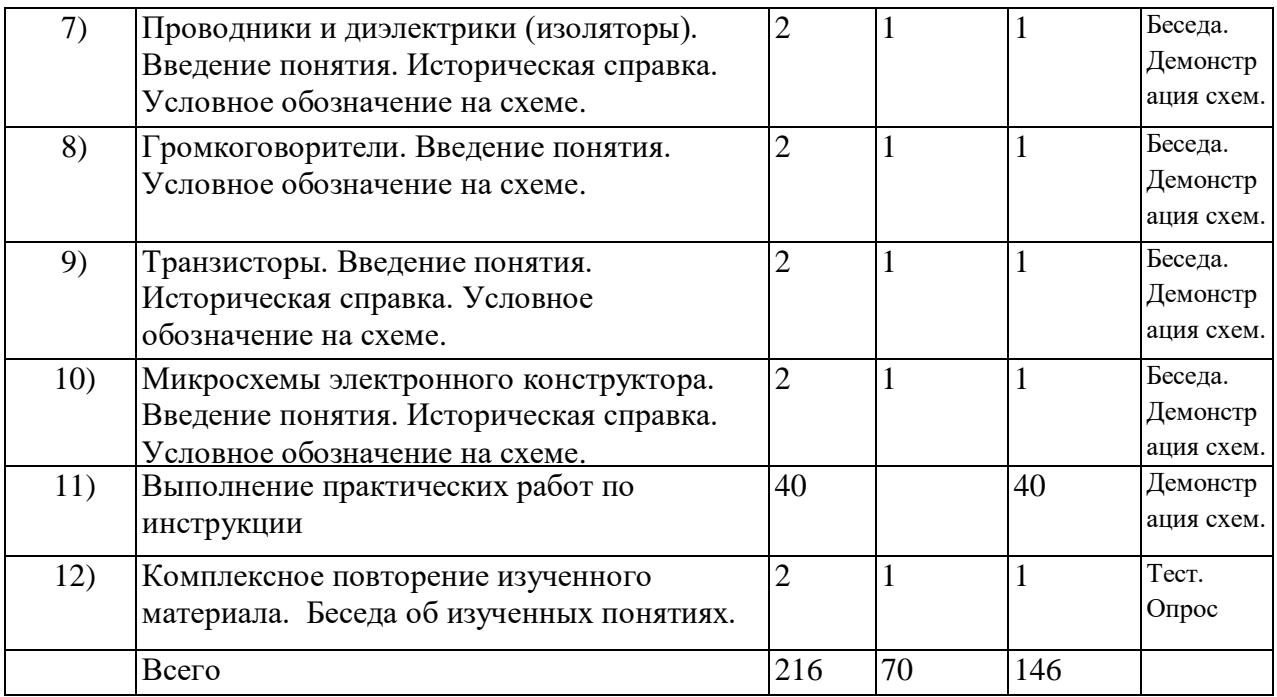

Содержание учебного плана 1-го года обучения

1.Вводное занятие (2 часа)

Теоретические знания: Порядок и содержание работы кружка. Правила поведения во время обучения. Правила безопасной работы с ПК, противопожарная безопасность.

Форма проведения: вводное учебное занятие.

2. Что такое компьютер? (17 часов)

Теоретические знания: Основные составляющие компьютера и их назначение. Системный блок. Ввод и вывод информации с помощью периферийных устройств. Сканер. Принтер. Операционная система Windows. Правильная организация рабочего места.

Практическая работа: Включение и выключение компьютера. Использование клавиатуры и компьютерной мышки. Работа (создание, перенос, удаление, сохранение) файлов и папок, запуск программ. Использование флэшки.

Форма проведения: учебное занятие усвоения новых знаний

3. Графический редактор PAINT (26 часов)

Теоретические знания: Назначение графического редактора. Возможности графического редактора Paint. Набор инструментов графического редактора. Использование инструментов для создания и редактирования изображений. Порядок внедрения и преобразования текста в рисунке. Использование команд при создании и редактировании изображений. Типы файлов. Буфер обмена.

Практическая работа: работа с раздаточным материалом (работа по карточкам). Форма проведения: учебное занятие повторение изученного материала, усвоения новых знаний. Оценка знаний.

4. Текстовый редактор MS Word (28 часов)

Теоретические знания: Текстовый редактор MS Word: назначение и основные функции. Правила набора текста. Работа с блоками (выделение, копирование, перемещение, удаление). Форматирование абзацев. Создание таблиц, списков и их оформление. Вставка объектов в документ с помощью буфера обмена.

Практическая работа: Работа с текстовым редактором. Приемы форматирования текстов. Шрифты, стандартная панель. Абзац, стили. Колонки. Выполнение практический заданий по карточкам.

Форма проведения: учебное занятие повторение изученного материала. усвоения новых знаний.

5. Электронные таблицы MS Excel (22 часа)

Теоретические знания: Электронные таблицы Excel: назначение и основные функции. Правила заполнения документа. Использование формул. Решение задач с помощью программы и формул.

Практическая работа Основные операции, допускаемые электронными таблицами. Решение задач. Построение диаграмм (графики, круговые диаграммы). Сортировка и фильтр данных.

Форма проведения: учебное занятие повторение изученного материала. усвоения новых знаний.

6. «Робототехника». Lego Educhation 9580/9585 (36часов).

Теоретические знания: правила безопасной работы. Основные компоненты конструктора LEGO. Конструктивные особенности различных моделей, сооружений и механизмов, роботов. Компьютерная среда, включающая в себя графический язык программирования LEGO. Основные приемы конструирования роботов;

Практическая работа: создание действующих моделей роботов при помощи специальных элементов по разработанной схеме, по собственному замыслу, создавать программы на компьютере для различных роботов; демонстрировать технические возможности роботов.

Форма проведения: изучение нового материала, практика.

7. «Робототехника». Lego WeDo 2.0 (22 часа)

Теоретические знания: правила безопасной работы. Знакомство с компонентами конструктора Lego WeDo 2.0 Знакомство со средой программирования (блоки, палитра, пиктограммы, связь блоков программы с конструктором). Основные приемы конструирования роботов. Измерения, расчеты, программирование модели. Решение задач.

Практическая работа: создание действующих моделей роботов при помощи специальных элементов по разработанной схеме, по собственному замыслу, создавать программы на компьютере для различных роботов; демонстрировать технические возможности роботов.

Форма проведения: изучение нового материала, практика.

8. Электронный конструктор «Знаток» «Первые шаги» А, В, С.

(63 часа)

Теоретические знания: Введение. Знакомство с правилами работы с конструктором. Техника безопасности. Введение понятия. Историческая справка. Условное обозначение на схеме, код, маркировка. Чтение адаптированных принципиальных схем.

Практическая работа: создание несложных моделей и схем электрической цепи, с помощью конструктора, а также внесение изменений в конструкцию моделей и схем.

Форма проведения: изучение нового материала, практические занятия с конструктором. Учебное занятие повторение изученного материала и усвоения новых знаний.

## Учебно-тематический план

## 2 год обучения

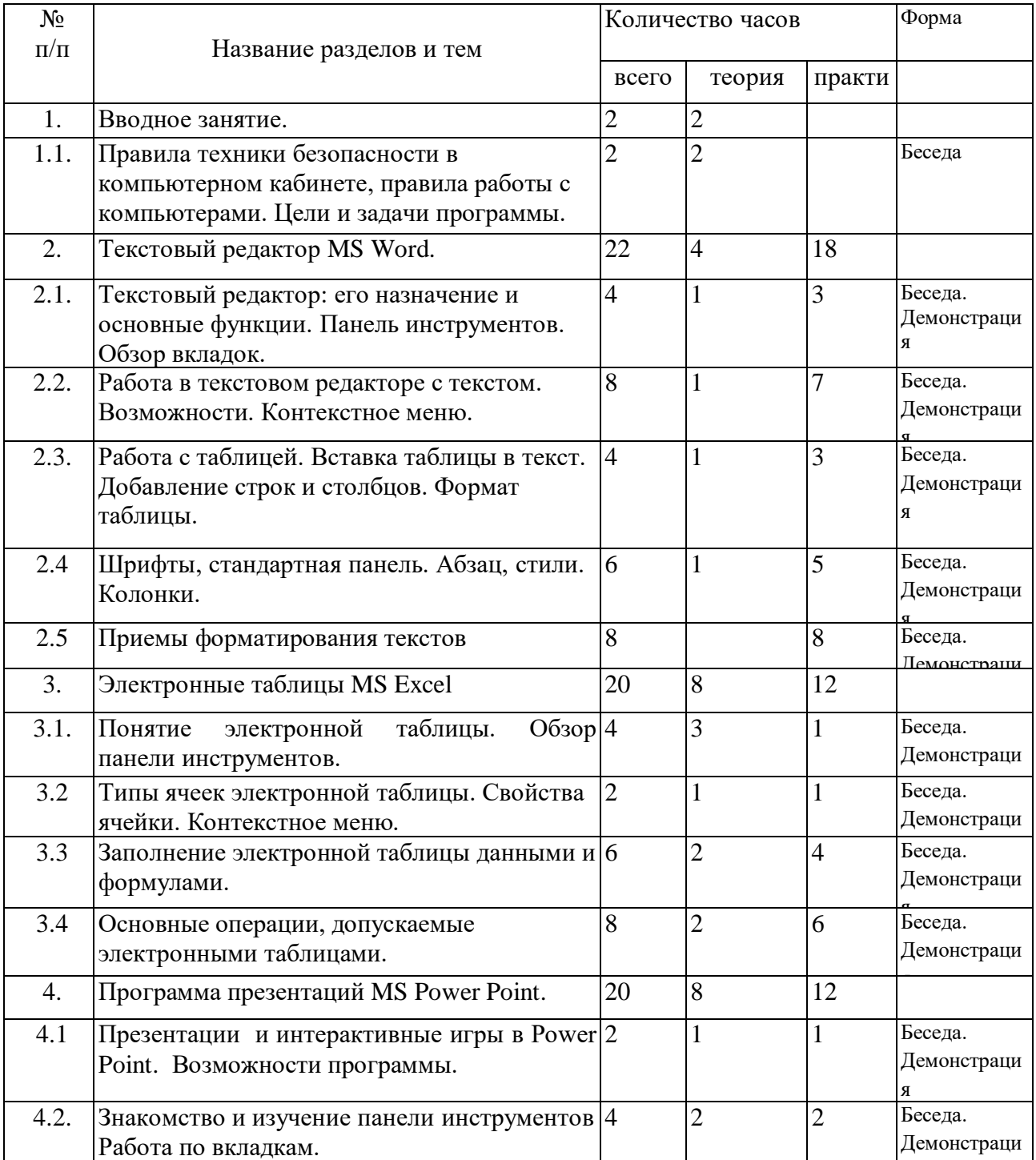

я

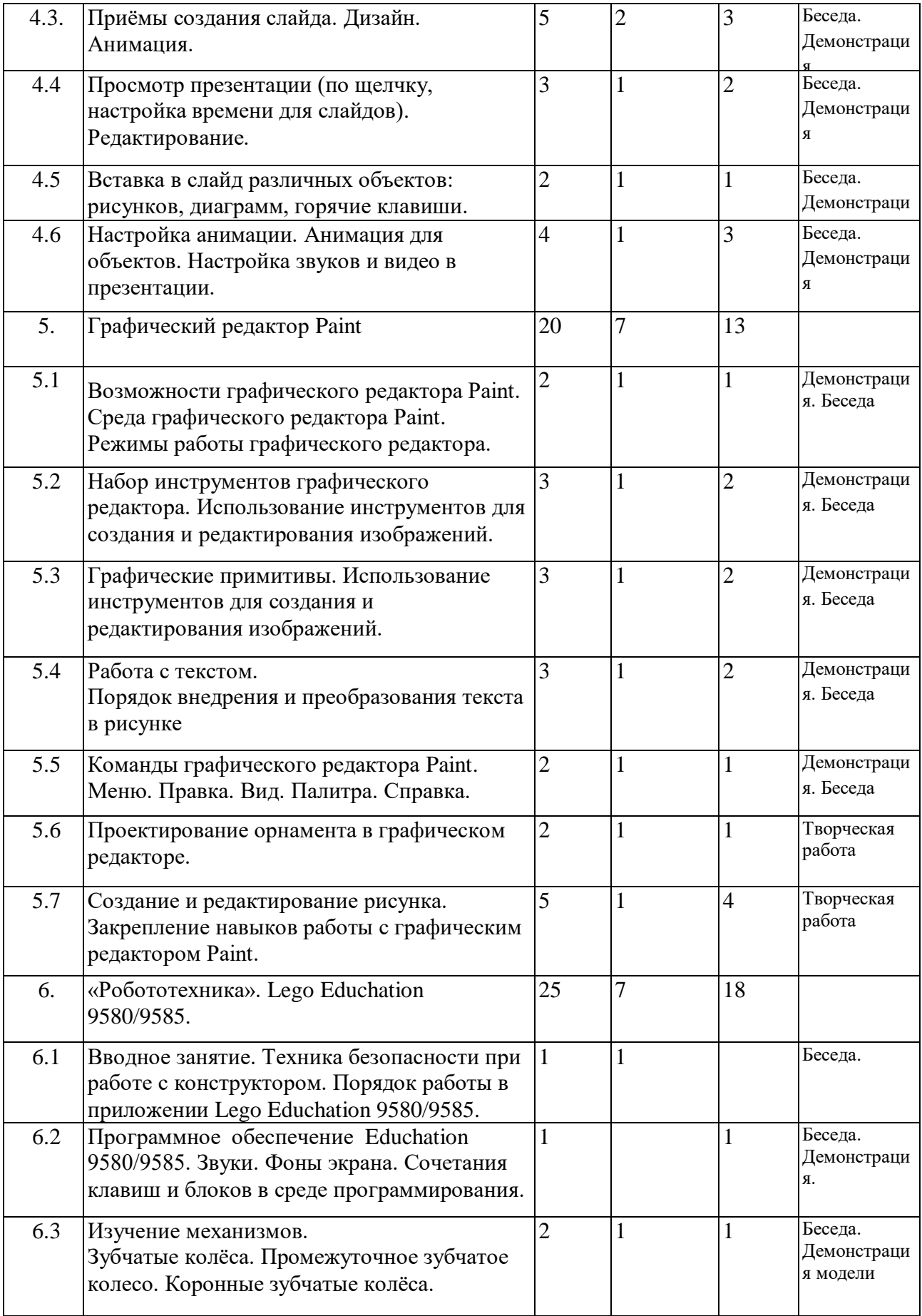

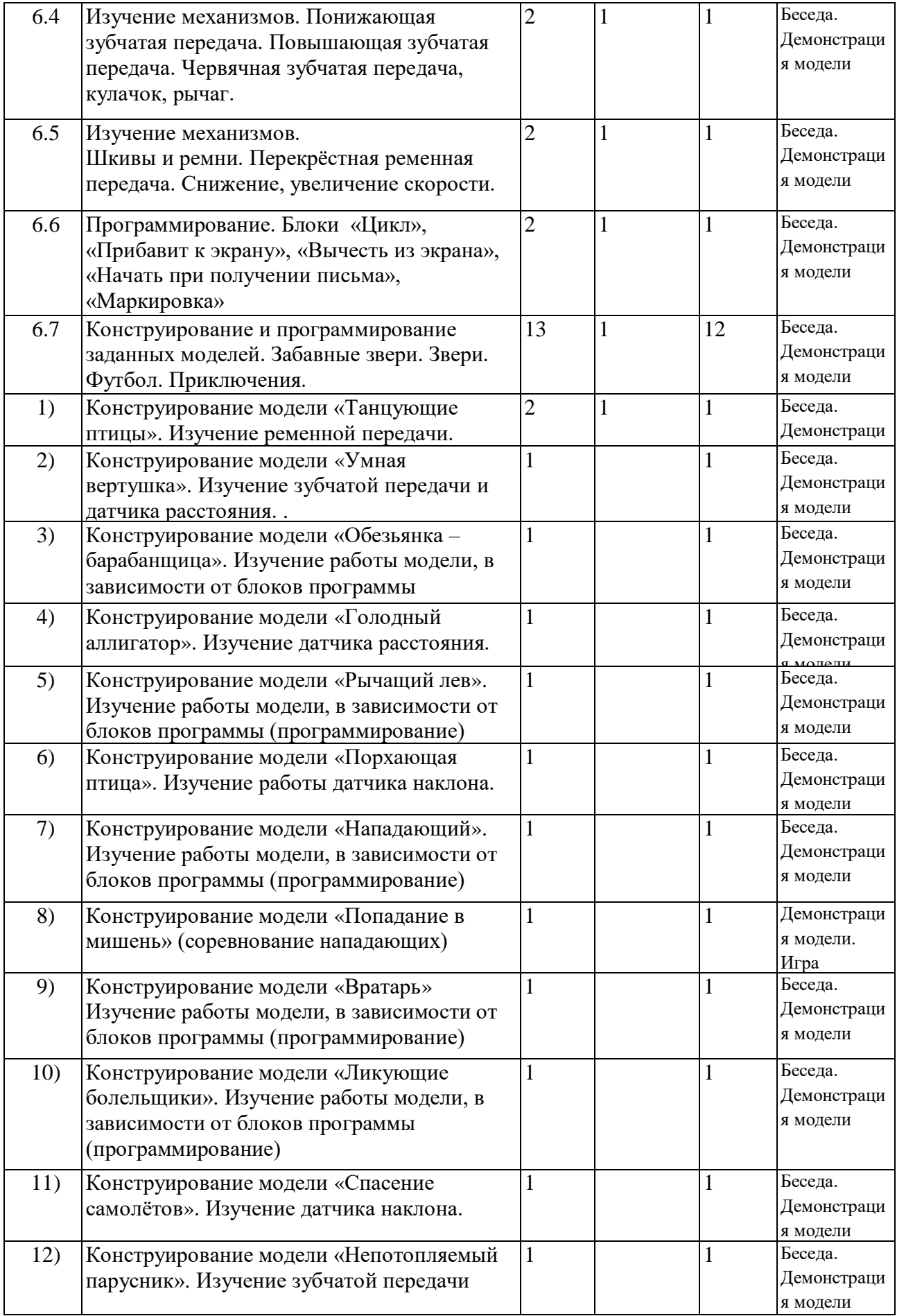

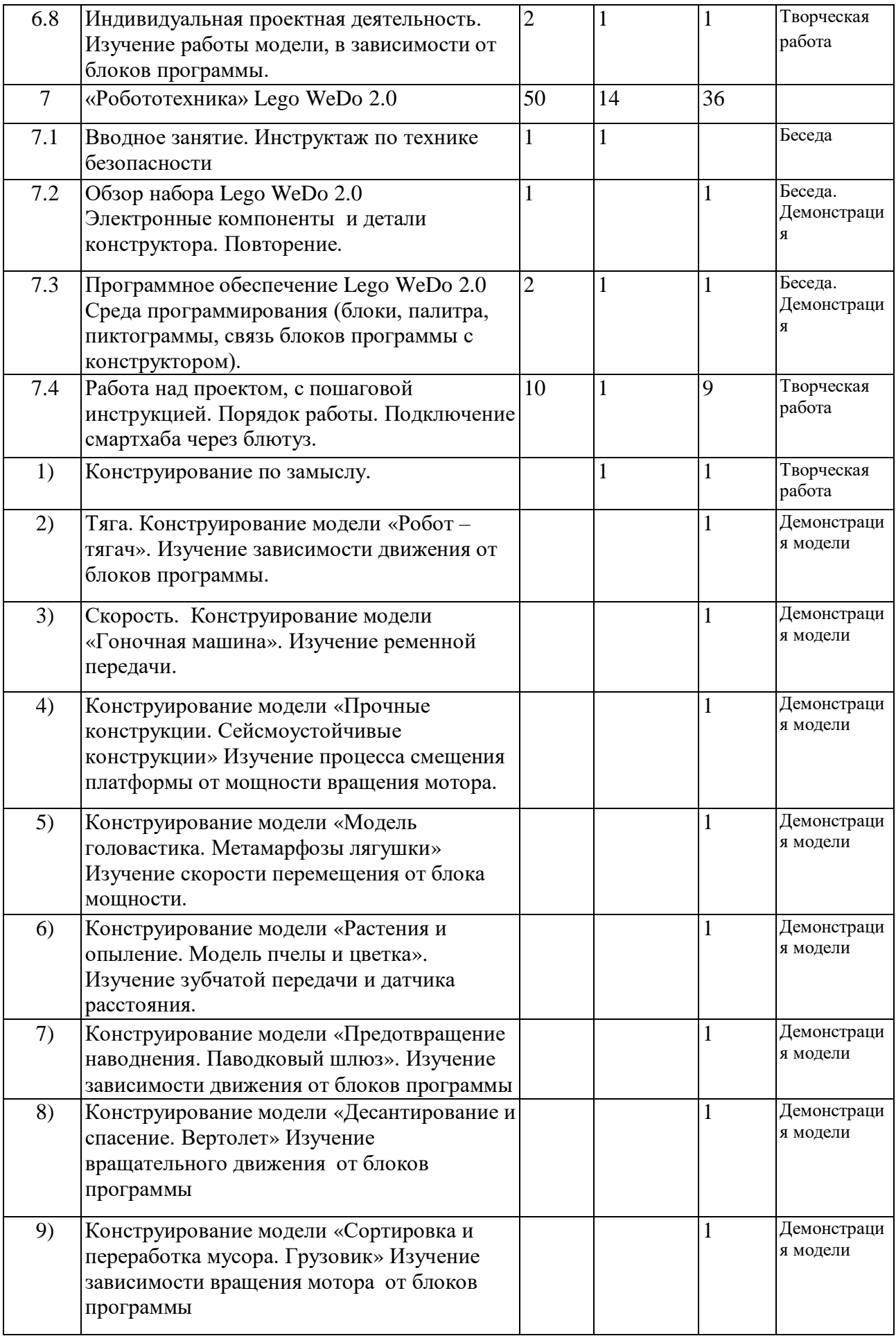

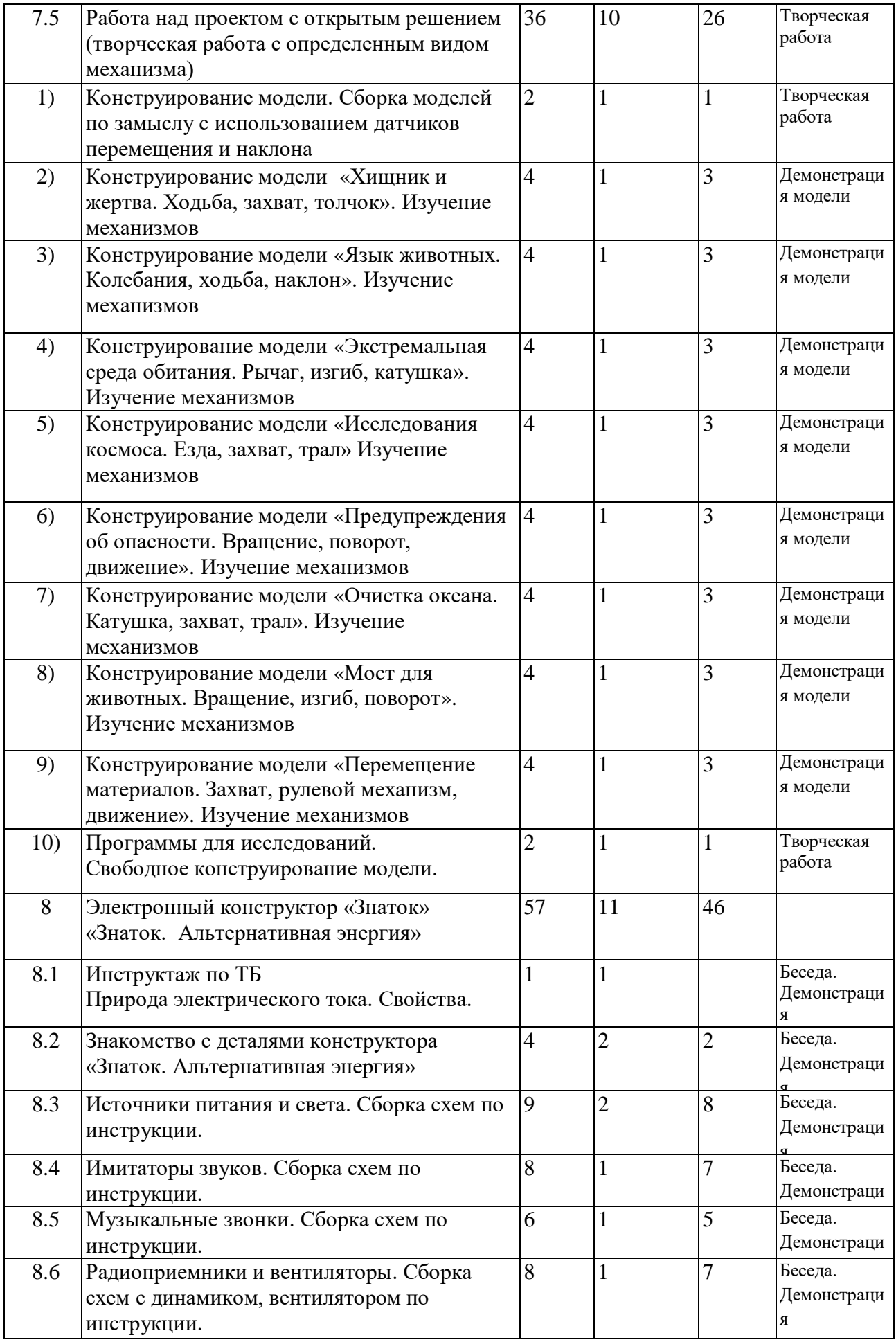

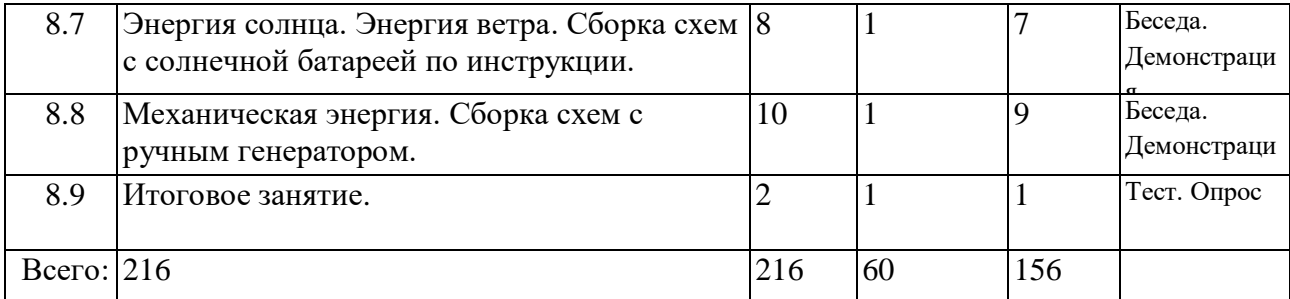

Содержание учебного плана 2-го года обучения 1.Вводное занятие (2 часа)

Теоретические знания: Порядок и содержание работы кружка. Правила поведения во время обучения. Правила безопасной работы с ПК, противопожарная безопасность.

Форма проведения: вводное учебное занятие.

2. Текстовый редактор MS Word (22 часа)

Теоретические знания: Текстовый редактор MS Word: назначение и основные функции. Способы «перемещения» по большому текстовому документу. Правила набора текста. Работа с блоками (выделение, копирование, перемещение, удаление). Форматирование абзацев. Создание таблиц, списков и их оформление. Вставка объектов в документ с помощью буфера обмена.

Практическая работа: Работа с текстовым редактором. Приемы форматирования текстов. Шрифты, стандартная панель. Абзац, стили. Колонки.

Форма проведения: учебное занятие повторение изученного материала. усвоения новых знаний

3. Электронные таблицы MS Excel (20 часов)

Теоретические знания: Электронные таблицы Excel: назначение и основные функции. Правила заполнения документа. Использование формул. Построение диаграмм (графики, круговые диаграммы, гистограммы). Печать документа.

Практическая работа Основные операции, допускаемые электронными таблицами. Построение диаграмм (графики, круговые диаграммы). Печать документа.

Форма проведения: учебное занятие повторение изученного материала. усвоения новых знаний

4. Программа презентаций Power Point (20 часов)

Теоретические знания: Технология работы с программой Power Point. Анимация на объекты и слайды. Создание кнопок. Гиперссылки.

Практическая работа Приёмы создания слайда. Гиперссылки.

Форма проведения: учебное занятие повторение изученного материала. усвоения новых знаний

5. Графический редактор PAINT (20 часов)

Теоретические знания: Возможности графического редактора Paint. Среда графического редактора Paint. Режимы работы графического редактора. Набор инструментов графического редактора. Использование инструментов для создания и редактирования изображений. Порядок внедрения и преобразования текста в рисунке. Набор команд графического редактора Меню: - Файл– Правка- Вид – Рисунок– Палитра - Справка. Использование команд при создании и редактировании изображений. Типы файлов. Буфер обмена.

Практическая работа: работа с раздаточным материал (работа по карточкам).

Форма проведения: учебное занятие повторение изученного материала, усвоения новых знаний. Оценка знаний.

6. «Робототехника». Lego Educhation 9580/9585 (25 часов).

Теоретические знания: правила безопасной работы. Основные компоненты конструктора LEGO. Конструктивные особенности различных моделей, сооружений и механизмов, роботов. Изучение механизмов: Зубчатые колёса. Промежуточное зубчатое колесо. Коронные зубчатые колёса. Понижающая зубчатая передача. Повышающая зубчатая передача.

Червячная зубчатая передача, кулачок, рычаг. Шкивы и ремни. Перёкрёстная ременная передача. Снижение, увеличение скорости. Компьютерная среда, включающая в себя графический язык программирования LEGO: Блоки «Цикл», «Прибавит к экрану», «Вычесть из экрана», «Начать при получении письма», «Маркировка» Основные приемы конструирования роботов. Управление с клавиатуры. Управление голосом. Управление мощностью мотора при помощи датчика наклона. Случайный порядок воспроизведения звуковых файлов. Случайный выбор фона экрана. Выработка и конструирование модели, её программирование.

Практическая работа: создание действующих моделей роботов при помощи специальных элементов по разработанной схеме, по собственному замыслу, создавать программы на компьютере для различных роботов; демонстрировать технические возможности роботов.

Форма проведения: изучение нового материала, практика.

7. «Робототехника». Lego WeDo 2.0 (50 часов)

Теоретические знания: правила безопасной работы. Знакомство с компонентами конструктора Lego WeDo 2.0 Знакомство со средой программирования (блоки, палитра, пиктограммы, связь блоков программы с конструктором). Основные приемы конструирования роботов. Измерения, расчеты, программирование модели. Решение задач.

Практическая работа: создание действующих моделей роботов при помощи специальных элементов по разработанной схеме, по собственному замыслу, создавать программы на компьютере для различных роботов; демонстрировать технические возможности роботов.

Сборка конструкций: «Валли»; «Датчик перемещения Валли»; «Датчик наклона Валли»; «Совместная работа». Сборка конструкции «Автобот»; «Датчик перемещения «Автобот»; «Датчик наклона «Автобот». Сборка конструкции «Робот-наблюдатель»; «Датчик перемещения «Робот наблюдатель». Сборка конструкции «Миниробот»; «Датчик перемещения «Миниробот», «Датчик наклона «Миниробот». «Робот-трактор», «Датчик наклона «Робот-трактор»; «Грузовик», «Датчик перемещения «Грузовик», «Датчик наклона «Грузовик»; «Вертолет», «Датчик перемещения «Вертолет», «Датчик наклона «Вертолет»; «Гончая машина», «Датчик перемещения «Гончая машина», «Датчик наклона «Гончая машина»; Конструирование модели по схеме. Сборка конструкций: «Обезьяна», «Датчик перемещения «Обезьяна», «Датчик наклона «Обезьяна»; Сборка конструкций: «Обезьяна», «Датчик перемещения «Обезьяна», «Датчик наклона «Обезьяна». Конструирование по замыслу. Программирование.

Форма проведения: изучение нового материала, практика.

8. Электронный конструктор «Знаток» «Знаток. Альтернативная энергия» (57 часов)

Теоретические знания: Введение. Знакомство с правилами работы с конструктором. Техника безопасности. Введение понятия. Правила работы с электронным конструктором на занятиях. Природа электрического тока. Понятие «электричество», «электрический заряд», «электрический ток», «электрическая цепь». Знакомство с наименованиями компонентов, их рисунками, с условными обозначениями. Что общего с элементами конструктора «Знаток» и в чём отличие. Основные понятия «Солнечная энергия», «Механическая энергия», «Энергия ветра»; Специальные элементы, содержащиеся в конструкторе. Историческая справка. Условное обозначение на схеме, код, маркировка. Чтение адаптированных принципиальных схем.

Практическая работа: создание несложных моделей и схем электрической цепи, с помощью конструктора, а также внесение изменений в конструкцию моделей и схем.

Форма проведения: изучение нового материала, практические занятия с конструктором. Учебное занятие повторение изученного материала. усвоения новых знаний.

### 1.4. ОЖИДАЕМЫЕ РЕЗУЛЬТАТЫ

В результате обучения учащиеся должны знать:

- составляющие элементы компьютера;

- принципа работы компьютера;

- основные принципы механики;

- основы программирования в компьютерной среде моделирования LEGO WeDo2.0;

- принципы работы базовых элементов электрической цепи (резистор, конденсатор, катушка индуктивности) и электронных приборов (диод, транзистор).

Уметь:

- работать с операционной системой Windows, популярными прикладными компьютерными программами;

- создавать реально действующие модели роботов и управление их поведением при помощи простейшего программирования.

- собирать простейшие электротехнические модели.

## II.«КОМПЛЕКС ОРГАНИЗАЦИОННО – ПЕДАГОГИЧЕСКИХ УСЛОВИЙ» 2.1. КАЛЕНДАРНО-УЧЕБНЫЙ ГРАФИК

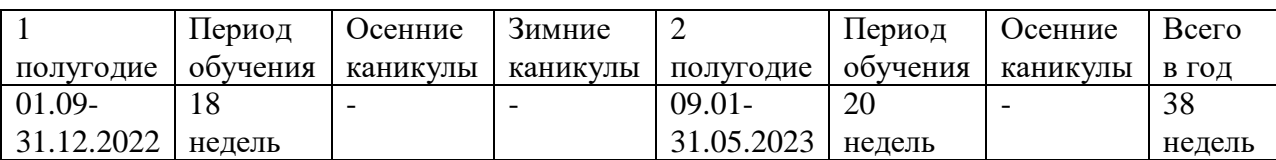

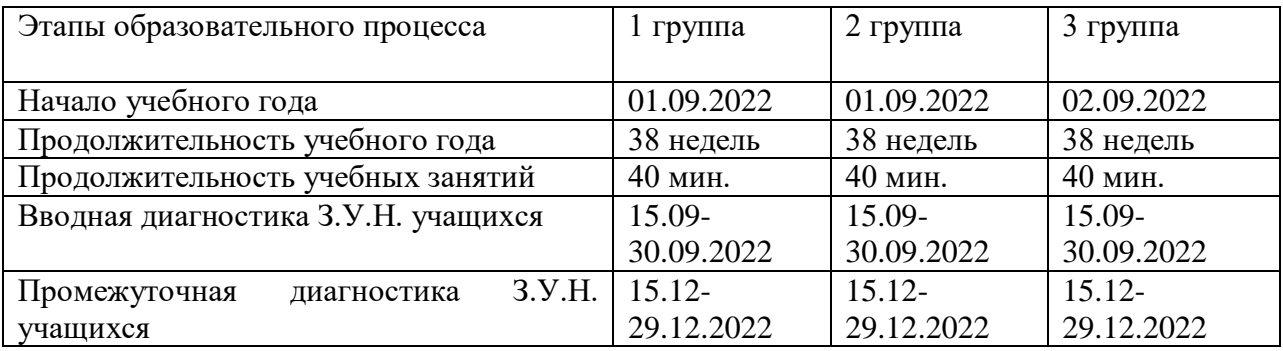

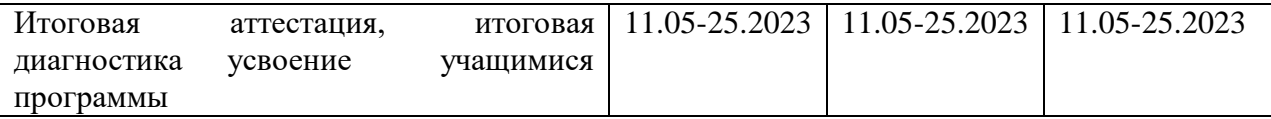

### 2.2. УСЛОВИЯ РЕАЛИЗАЦИИ ПРОГРАММЫ

Материально – техническое обеспечение

Для реализации Программы требуется просторное светлое помещение, отвечающее санитарно-гигиеническим нормам. Помещение должно быть сухое, с естественным доступом воздуха, легко проветриваемым, с достаточным дневным и вечерним освещением. Вечернее освещение лучше всего обеспечивает люминесцентными лампами, создающими бестеневое освещение, близкое к естественному.

Оборудование кабинета технического творчества для занятий по программе:

- компьютерные столы, стулья;

- персональный компьютер – 6 шт.;

- конструктор "Lego-Education 9580 базовый набор  $-3$  шт.;

- конструктор "Lego-Education 9585 ресурсный набор  $-3$  шт.;
- конструкторы нового поколения Lego WeDo 2.0 6 шт.;

- набор "Мои первые механизмы" - 6 шт.;

- конструктор серии «Знаток. 999 схем+ школа» - 6 шт.;

- конструктор серии «Знаток. 320 схем» - 6 шт.;

- мобильный модуль тестирования "Робототехника";

- набор комплекта полей для соревнования роботов;

- мультимедийный проектор;

- интерактивная доска;

- принтер;

- сканер;

- расходные материалы (компакт-диски, бумага, картриджи, маркеры).

Информационное обеспечение: интернет - ресурсы,

электронные информационные источники.

2.3. Формы аттестации

Формами подведения итогов являются:

- решение тематических задач, тестовых заданий;

- демонстрация практических знаний и умений на занятиях;

-индивидуальные беседы, опросы;

- выполнение практических работ;

- реализация и защита мини-проектов и проектов;

- рейтинг участия в конкурсах и соревнованиях различного уровня.

#### 2.4. Оценочные материалы

Диагностика результатов освоения учащимися Программы проводится на различныхэтапах усвоения материала.

Диагностика сформированности знаний, умений и навыков учащихся на момент диагностирования, включающая в себя:

- контроль;

- проверку;

- оценивание;

- накопление статистических данных и их анализ;

- выявление их динамики;

- прогнозирование результатов.

В образовательном процессе функционирует воспитательная система, которая создает особую ситуацию развития коллектива учащихся, стимулирует, обогащает и дополняет их деятельность. Ведущими ценностями этой системы является воспитание в каждом ребенке человечности, доброты, гражданственности, творческого и добросовестного отношения к труду, бережного отношения ко всему живому, охрана культуры своего народа.

Диагностика воспитанности – это процесс определения уровня сформированности личностных свойств и качеств учащегося, реализуемых в системе межличностных отношений. На основе анализа ее результатов осуществляется уточнение или коррекция направленности и содержания основных компонентов воспитательной работы.

В процессе обучения и воспитания применяются универсальные способы отслеживания результатов: педагогическое наблюдение, опросники, тесты, методики, проекты, портфолио, результаты участия в конкурсах, и т. д.

2.5. Методические материалы

Методическое обеспечение программы включает в себя:

- дополнительную общеобразовательную общеразвивающую программу;
- календарный учебный график;
- тесты и задания для диагностики результативности обучения учащихся;

• дидактические материалы (схемы сборки; видеофильмы, мультимедийные материалы, компьютерные программные средства);

• разработки занятий в рамках программы;

• комплекс физкультминуток;

• Интернет-ресурсы.

Каждое занятие обеспечивает развитие личности. При планировании и проведении занятий применяется личностно - ориентированная технология обучения, в центре внимания которой неповторимая личность, стремящаяся к реализации своих возможностей, а также системно - деятельностный метод обучения.

Данная программа допускает творческий, импровизированный подход со стороны детей и педагога того, что касается возможной замены порядка раздела, введения дополнительного материала, методики проведения занятий. Руководствуясь данной программой, педагог имеет возможность увеличить или уменьшить объем и степеньтехнической сложности материала в зависимости от состава группы и конкретных условий работы.

Все дети нуждаются в стимулировании, поэтому любая активность, самостоятельность, малейшие успехи поддерживаются методом поощрения. Вся учебная деятельность нацелена на поддержание у детей оптимизма и уверенности в своих силах. Вместе с тем требования к ребенку, чтобы он доводил свою работу до конца, выполнял ее качественно, помогают воспитать дисциплинированность, трудолюбие, терпение, ответственность.

Для создания на занятиях атмосферы увлеченности, которая располагает к творческому процессу, используются такие формы занятий как беседа, игра, конкурс, викторина, творческая мастерская. Для сплоченности коллектива, для заинтересованности детей одной из форм проведения занятий является проведение праздников «День именинника», «Мой друг компьютер», «Всемирный день робототехники», «День семьи».

На занятиях используются наглядные пособия – это таблицы, схемы, инструкционные карты, пошаговые инструкции, образцы готовых моделей.

#### Список литературы

- 1. Программы для общеобразовательных учреждений: Информатика. 2-11 классы /Семакин И.Г., Угринович Н.Д. и др. - М., БИНОМ. Лаборатория знаний, 2003. – 205 с. Microsoft Word 2000.- М., Эком, 2002. – 464 с.
- 2. Гарнаев А.Ю. Microsoft Excel 2000.- СПб., БХВ-Петербург, 2004.–576 с.
- 3. Карпов Б. Microsoft Access 2000: справочник.- СПб., Питер, 2001.–416 с.
- 4. Мануйлов В.Г. Мультимедийные компоненты презентаций PowerPoint // Информатика и образование. – 2005. - №4. – с. 67 – 74.
- 5. Информационная культура: Сборник программ для дошкольных и общеобразовательных учреждений с 1 по 11 класс. – Екатеринбург. Центр «Учебная книга». 2003 – 160 с.
- 6. Бахметьев А.А. Электронный конструктор «Знаток». Текст, макет, 2003.
- 7. Руководство пользователя «Электронный конструктор «Знаток. Альтернативная энергия».
- 8. Бухвалов В.А. Развитие учащихся в процессе творчества и сотрудничества.- М.: Просвещение, 2000.
- 9. Волкова С.И. Конструирование: метод.пособ.– М.: «Просвещение», 2009.
- 10. Галагузова М.А., Комский Д.М. Первые шаги в электротехнику. М.: Просвещение,1984.
- 11. Горский В.А. Техническое творчество школьников: Пособие для учителей и руководителей технических кружков.– М.: Просвещение, 1981.
- 12. Журавлева А.П. Кружок начального технического моделирования: типовая программа. – М.: Просвещение, 1988.
- 13. Золотарева А.В. Дополнительное образование детей. Ярославль,2004.
- 14. Иванов Б.С. Своими руками. М.: Просвещение, 1984.

#### Интернет-ресурсы:

1. Банк интерактивных профессиограмм. Электронный ресурс – Форма доступа: http://prof.labor.ru

- 2. Все профессиональные психологические тесты. Электронный ресурс Форма доступа: http://vsetesti.ru
- 3. Компас ПРО профориентационный портал (Вологодская область) Электронный ресурс– Форма доступа: [http://viro-profportal.edu.ru](http://viro-profportal.edu.ru/)
- 4. http://www.lego.com/education/
- 5. https://www.prorobot.ru/lego/wedo.php
- 6. [http://int-edu.ru](http://int-edu.ru/) Институт новых технологий
- 7. <http://7robots.com/>
- 8. <http://iclass.home-edu.ru/course/category.php?id=15> Школа "Технологии обучения"
- 9. <http://roboforum.ru/> Технический форум по робототехнике.
- 10. <http://www.robocup2010.org/index.php>
- 11. http://www.NXTprograms.com. Официальный сайт NXT
- 12. http://www.membrana.ru . Люди. Идеи. Технологии.
- 13. http://www.3dnews.ru . Ежедневник цифровых технологий. О роботах на русском языке
- 14. http://www.all-robots.ru Роботы и робототехника.
- 15. http://www.ironfelix.ru Железный Феликс. Домашнее роботостроение.
- 16. http://www.roboclub.ru РобоКлуб. Практическая робототехника.
- 17. http://www.robot.ru Портал Robot.Ru Робототехника и Образование.
- 18. zavuch.info ЗАВУЧ.инфо Учитель национальное достояние
- 19. [https://www.uchportal.ru](https://www.uchportal.ru/) Учительский портал международное сообщество учителей
- 20. [https://www.metod-kopilka.ru](https://www.metod-kopilka.ru/) Методическая копилка -презентации, планыконспекты уроков, тесты для учителей.
- 21. <http://klyaksa.net/htm/kopilka/> Информатика и информационнокоммуникационные технологии в школе
- 22. <http://lbz.ru/metodist/> Методическая служба. Издательство «БИНОМ. Лаборатория знаний»